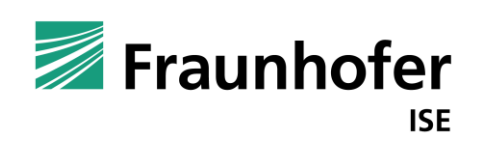

# Entscheidungsunterstützung in der Netzplanung **—**

Jasmin Montalbano AI4Grids Symposium Freiburg, 20.09.2022 www.ise.fraunhofer.de

# Netzplanung kann an vielen Stellen automatisiert werden

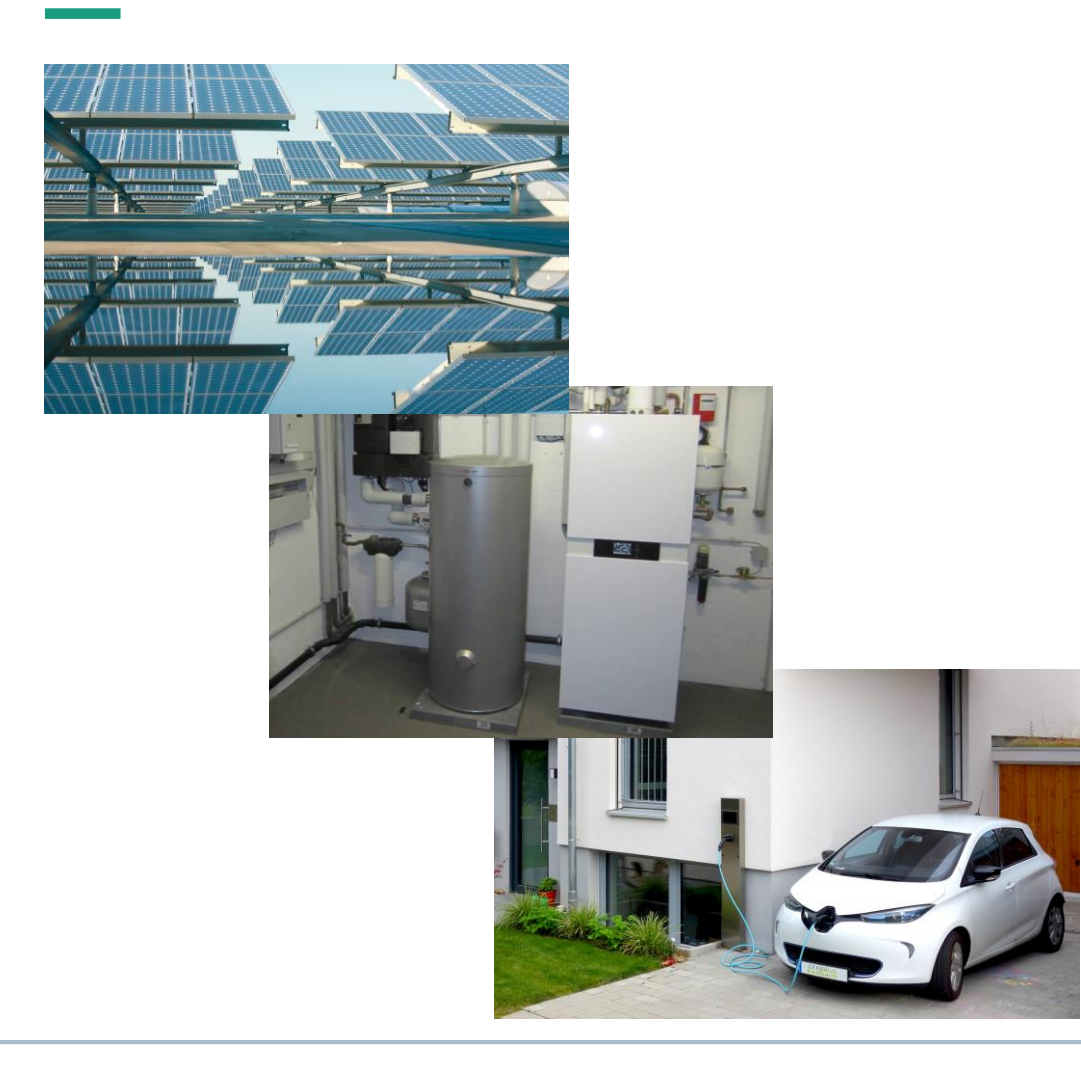

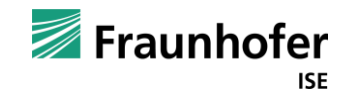

# Netzplanung kann an vielen Stellen automatisiert werden

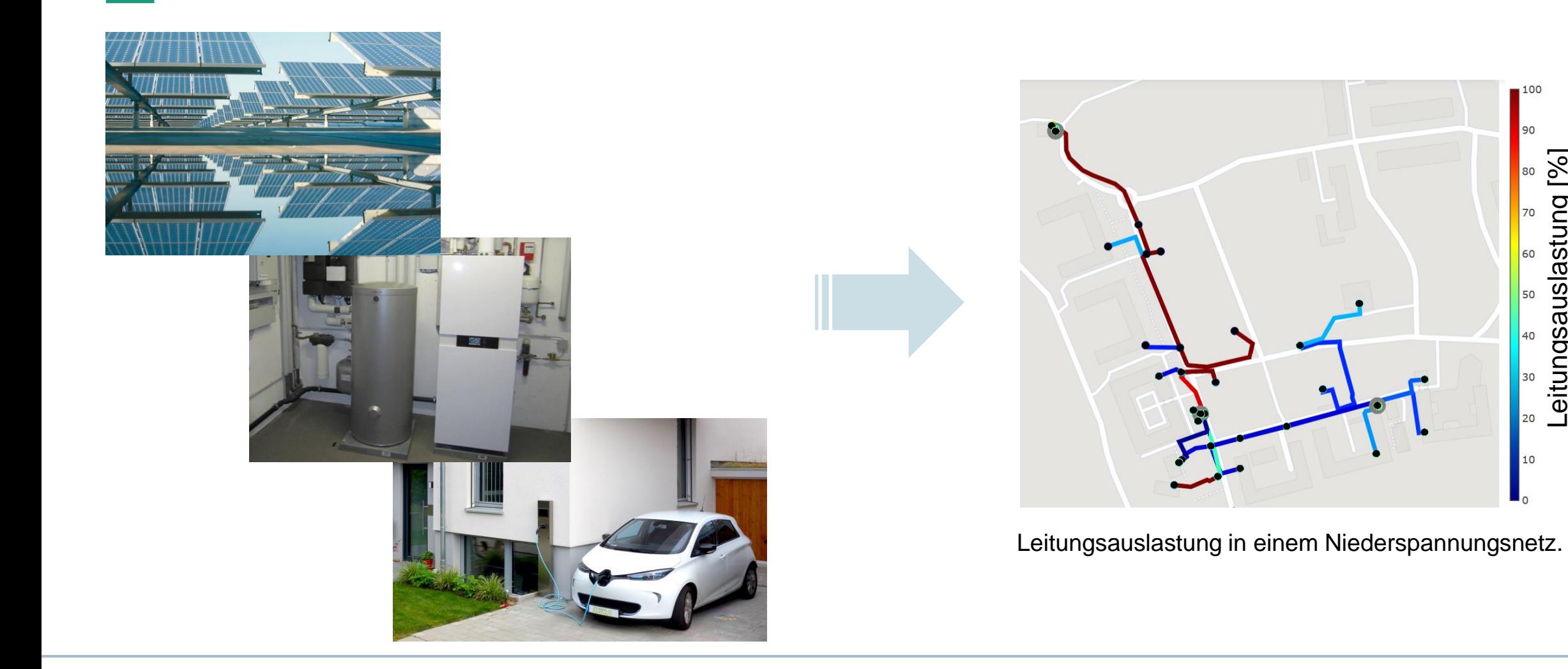

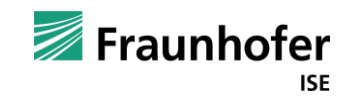

Leitungsauslastung [%]

Leitungsauslastung [%]

100

 $50$ 

40

10

# Netzplanung kann an vielen Stellen automatisiert werden

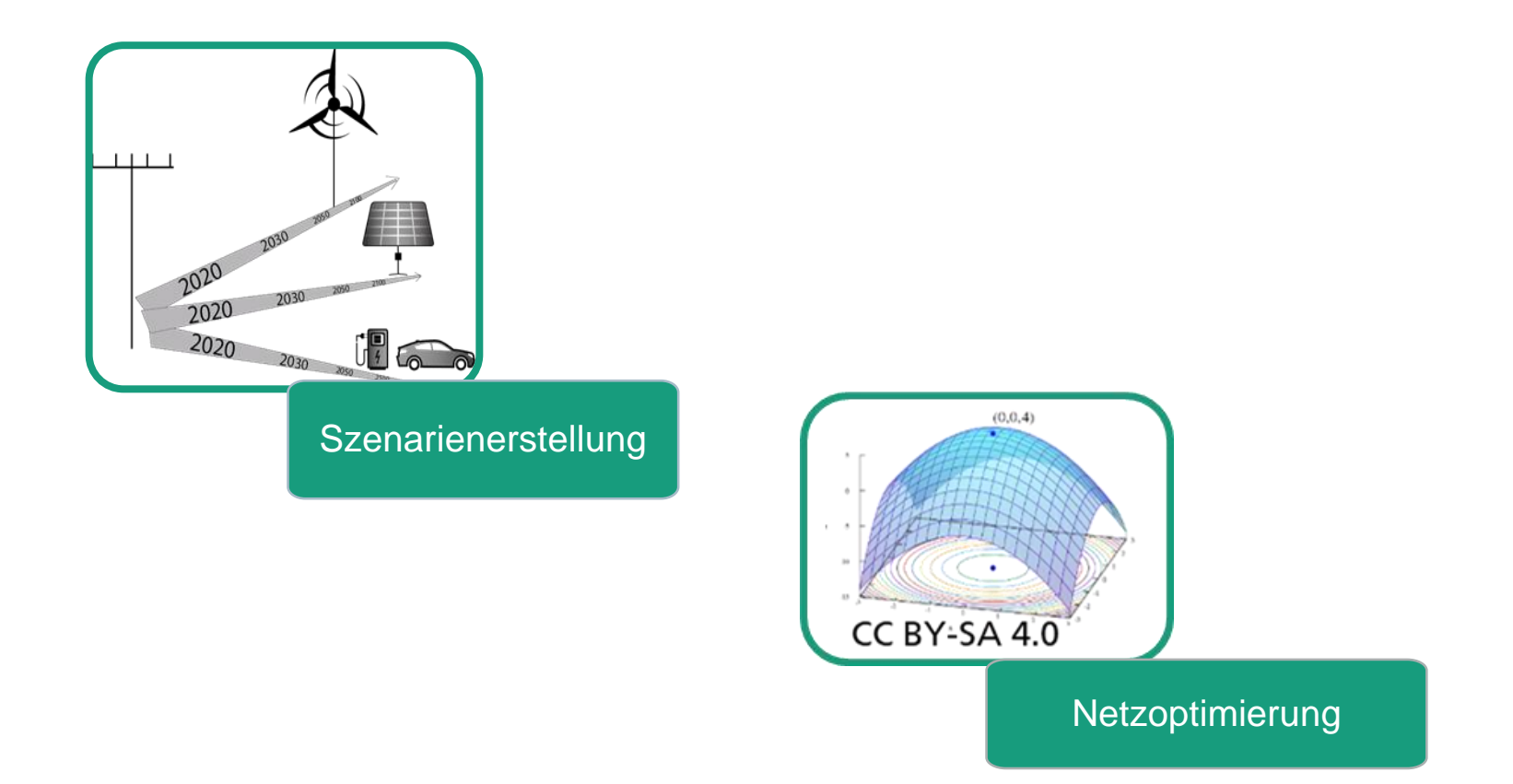

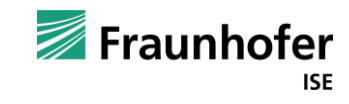

# InDiGO – vereinfacht den Prozess der Szenarienerstellung

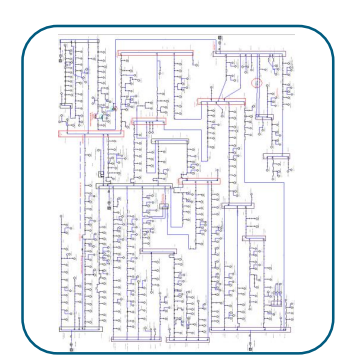

#### Netzmodell-Import

**1**

Georeferenziertes Netzmodell wird eingelesen.

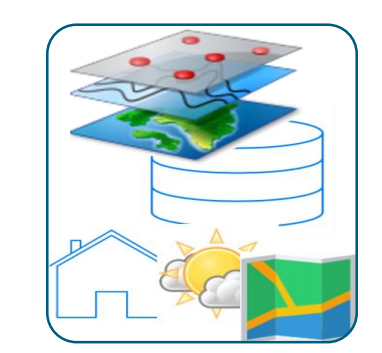

#### **Datenerhebung**

**2**

Aus öffentlich verfügbaren Datenquellen werden über die Koordinaten des Netzgebiets **gebäudespezifische Informationen** gesammelt.

#### Erstellung individueller Netzszenarien

2020

**INPUT: Zieljahr und Zieldurchdringung neuer** 

 Elektrofahrzeuge **•** Photovoltaikanlagen Wärmepumpen

**Technologien**

Das ursprüngliche Netzgebiet wird mit ausgewählten **neuen Technologien**  erweitert bis die **Zieldurchdringung** im Netz erreicht ist. Szenarien können in Abhängigkeit der erhobenen Gebietscharakteristika adaptiert werden.

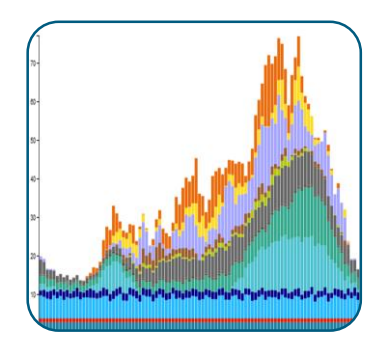

#### Zeitreihenerstellung

**4**

Für das **Zieljahr** werden mithilfe der gesammelten Metadaten **Last- und Erzeugungszeitreihen** für Haushalte und neue Netzteilnehmer erzeugt.

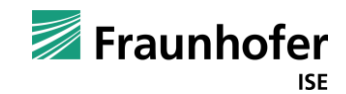

**3**

# Szenarien für Anschlussnehmer - Beschrieben als verschiedene Kundentypen

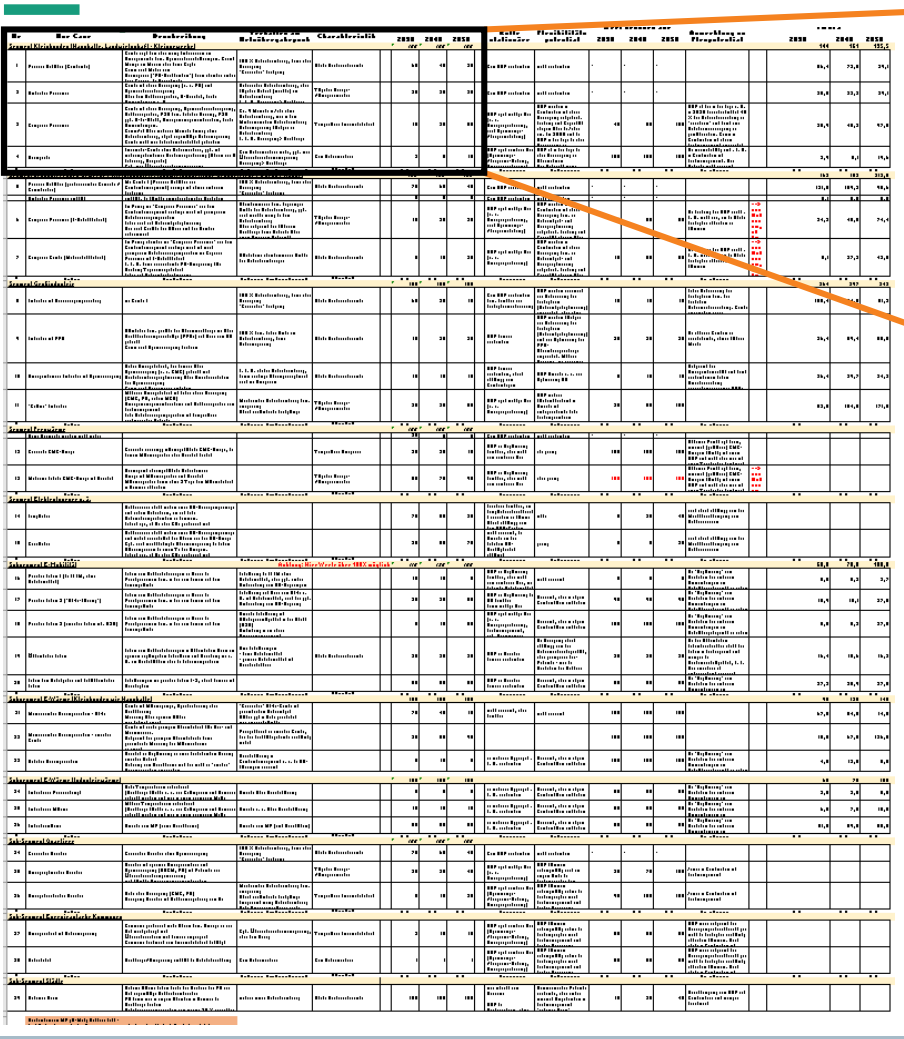

Verteilung

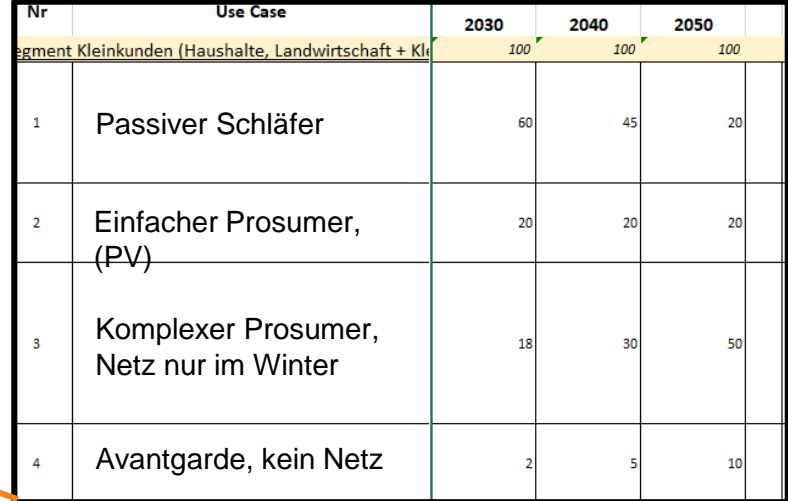

#### Kundentypen :

- Segment Kleinkunden (HH, Landwirtschaft + Kleingewerbe)
- Segment produzierendes Gewerbe / Kleinindustrie, landwirtschaftliche Großbetriebe / Büros / Handel
- **Segment Großindustrie**

...

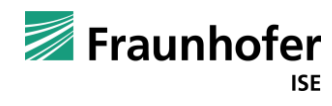

# Zuordnung von Kundentypen zu Netzanschlusspunkten und Erstellen von Lastprofilen

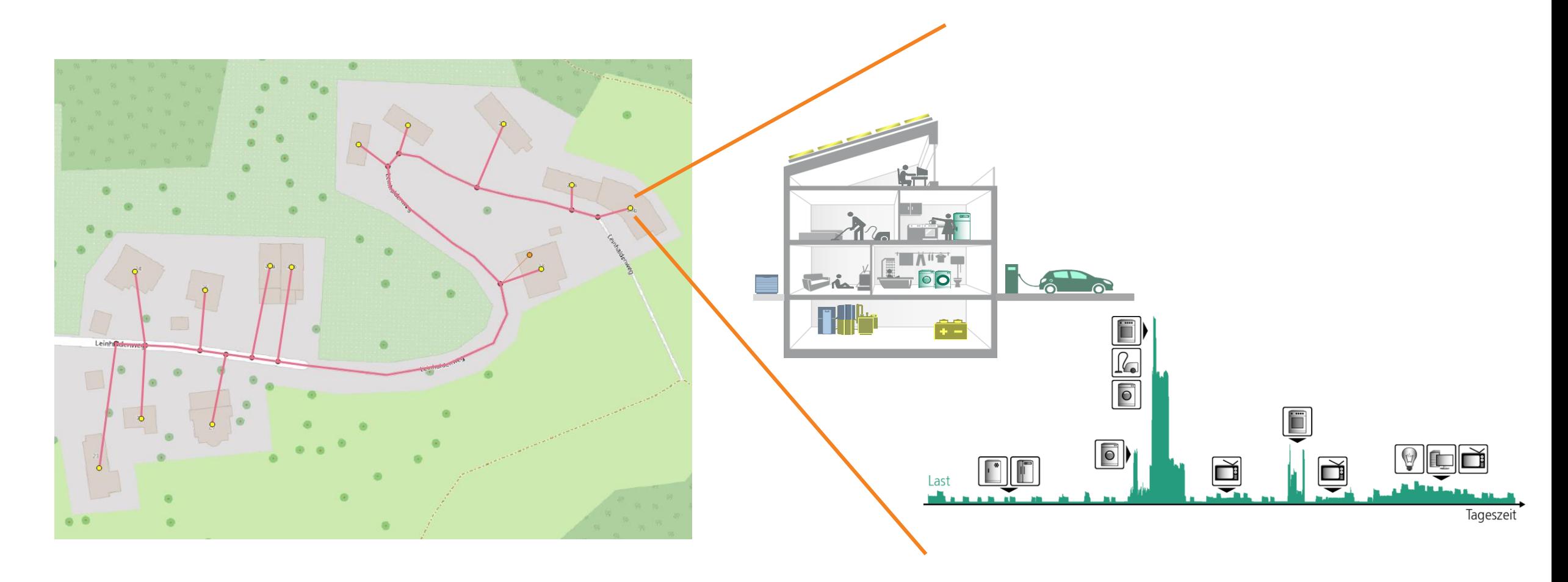

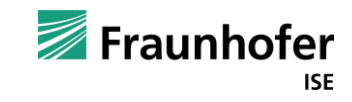

# Durchführen von Netzberechnungen und Analyse des nötigen Netzausbaus

#### Durch Szenario überlastetes Netz **Ausgebautes Stromnetz**

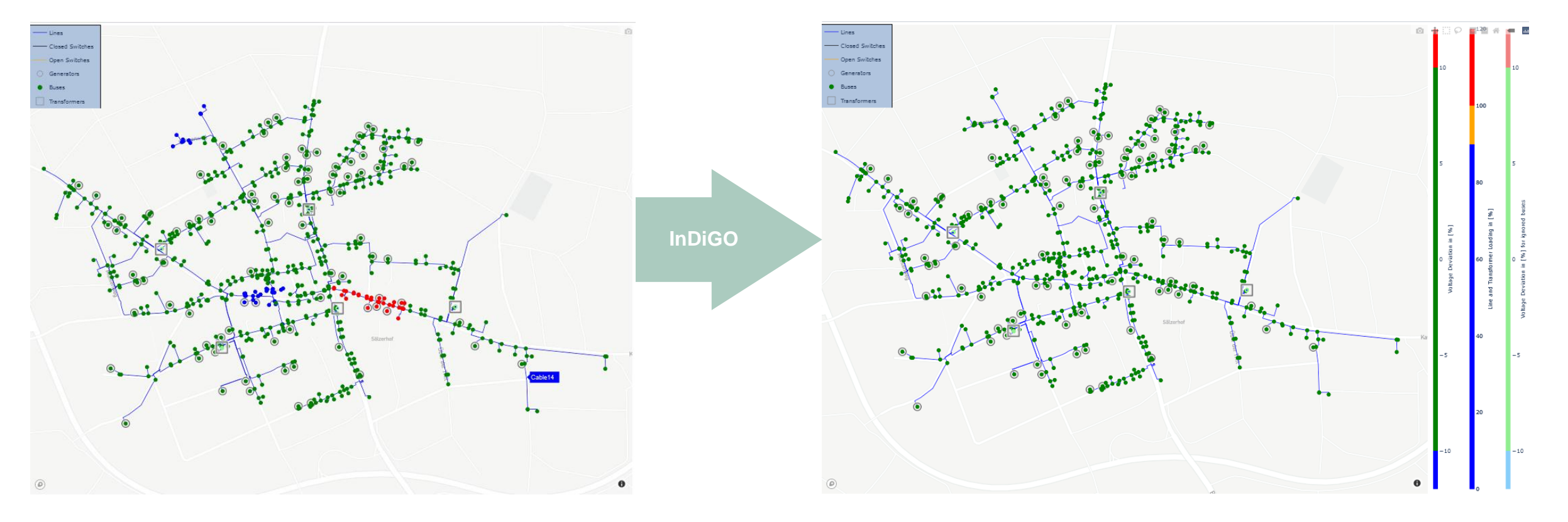

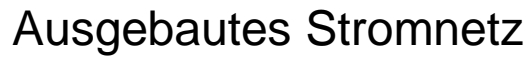

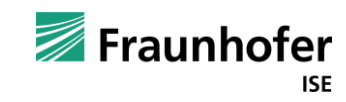

# InDiGO – berechnet Netzausbauvorschläge bei Netzüberlastungen

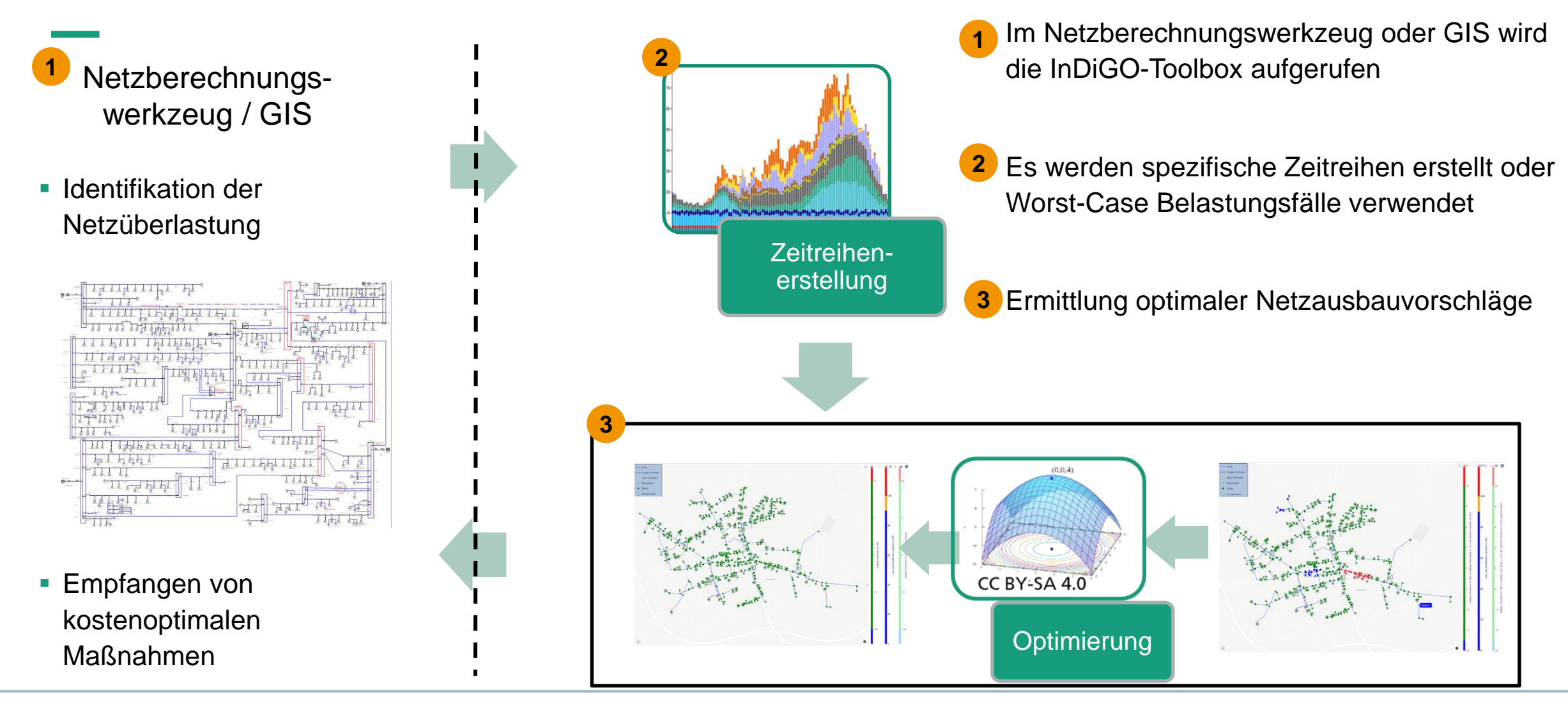

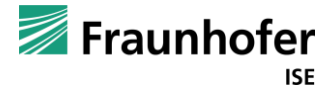

# Zulässige Netzausbaumaßnahmen können vorgegeben werden

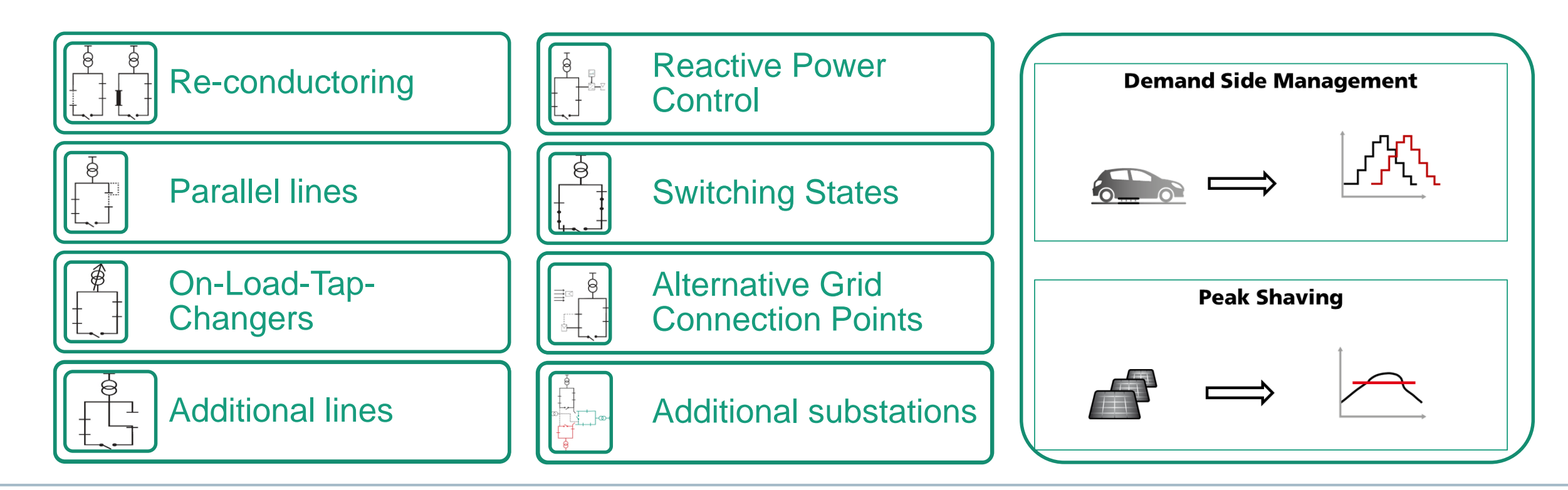

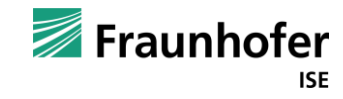

# Die automatisierte Netzplanung wird an realen Anschlussgesuchen validiert

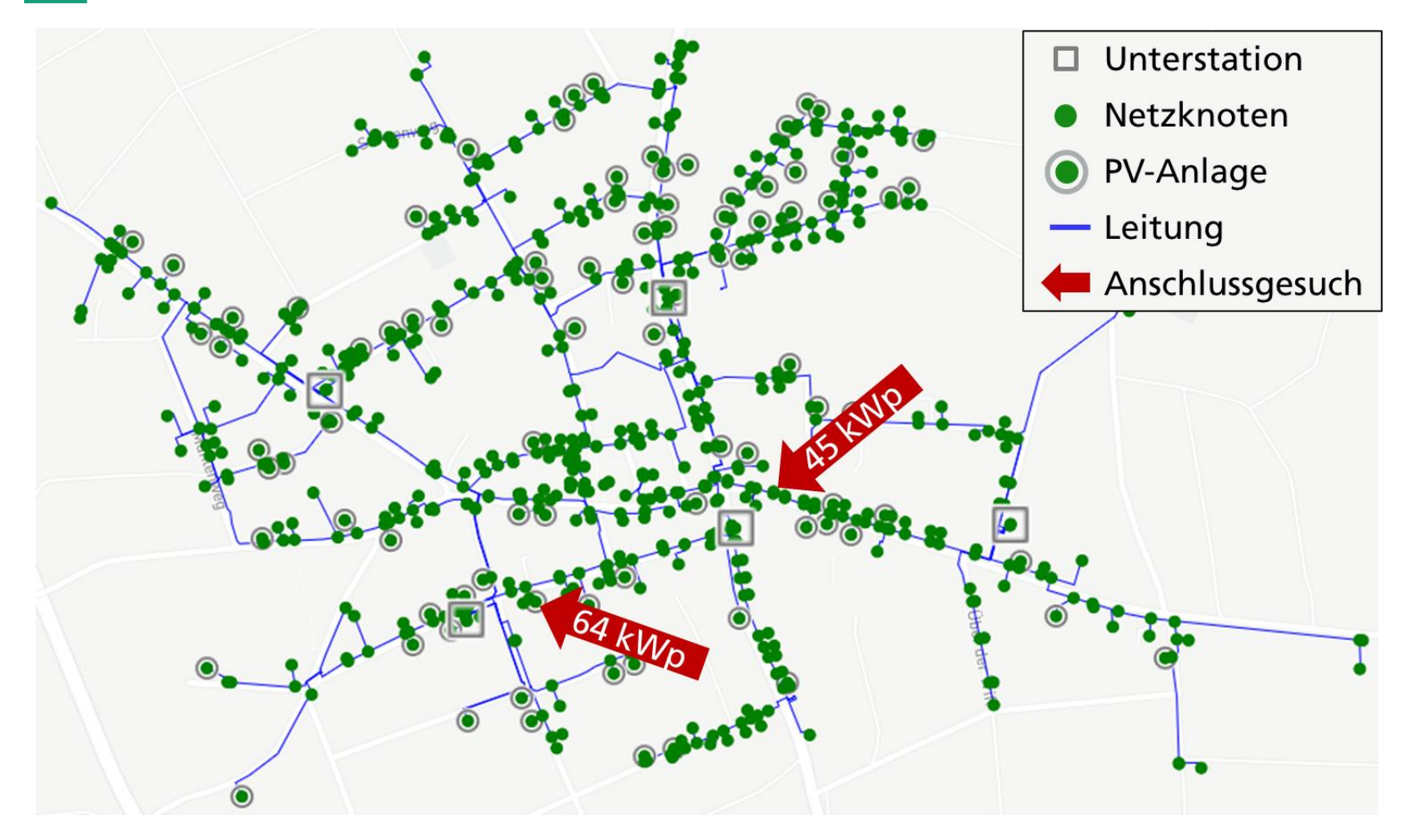

- Das Netz besteht aus
	- 795 Leitungen
	- 113 Schaltern
	- 357 Lasten
	- **104 PV-Anlagen**
- **Nennleistung aller PV-Anlagen** 1,45 MW
- Größte PV-Anlage 120 kW

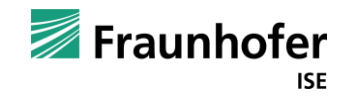

# Drohende Netzüberlastung bei Anschluss einer PV-Anlage mit 45 kWp

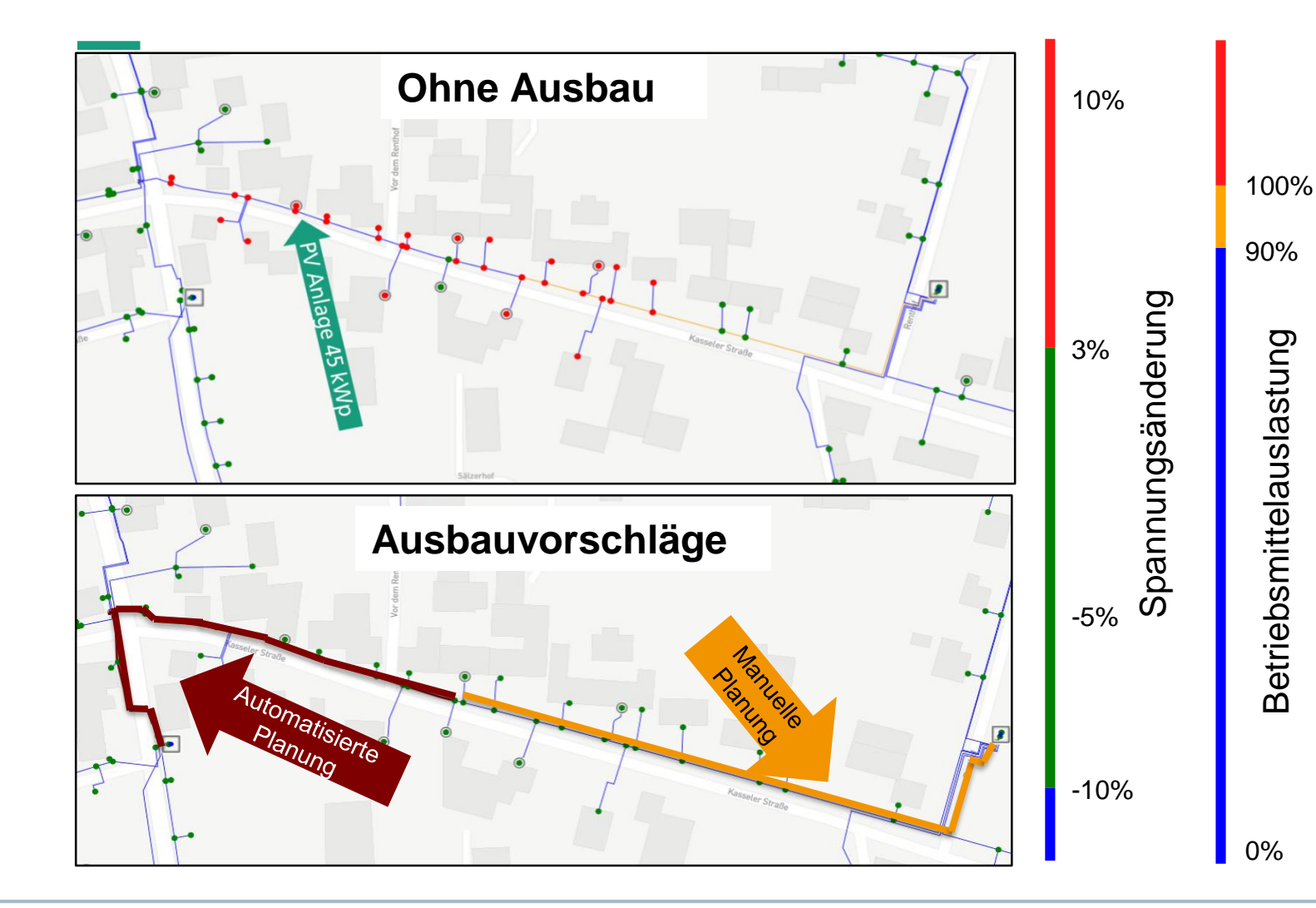

- **EXTE.** Zusammen mit der neuen PV-Anlage würde die Spannung im Netz durch PV-Anlagen um 5,4 % angehoben werden. Nach VDE AR-N 4105 sind nur 3 % erlaubt.
- **Der Netzplanende schlägt nach** ausführlichem Variantenvergleich eine parallele Leitung vom rechten Transformator mit Kosten von 18 500 € vor.
- Der Algorithmus schlägt eine 1500 € billigere parallele Leitung vom linken Transformator aus vor.

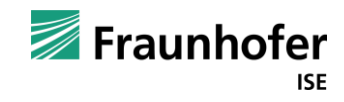

# Drohende Netzüberlastung bei Anschluss einer PV-Anlage mit 64 kWp

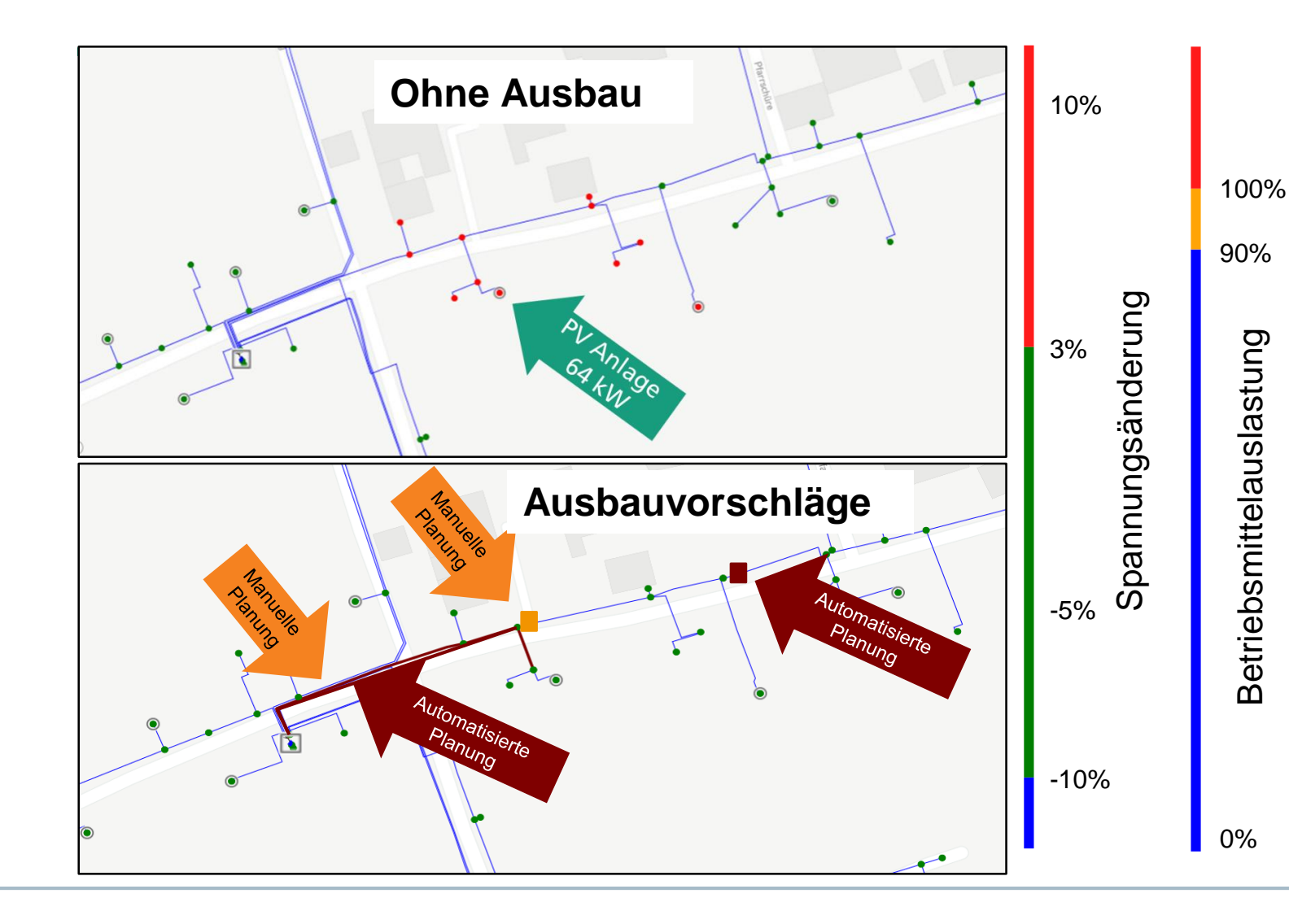

- Die Spannungserhöhung aller PV-Anlagen beträgt 3,4 %
- Manuelle und automatisierte Planung schlagen beide einen Kabelverteilerschrank zur Netzauftrennung mit Kosten von 5000 € vor.
- Soll keine zusätzliche Trennstelle in das Netz integriert werden schlagen Netzplanender und der Algorithmus eine identische parallele Leitung mit Kosten von 7 396 € vor.

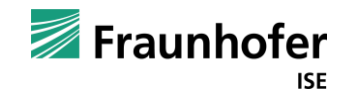

# Kontakt —<br>—————<br>بار بار

Wolfgang Biener Energietechnologien und -systeme Tel. +49 761 4588 5893

Fraunhofer ISE Heidenhofstraße 2 79110 Freiburg www.ise.fraunhofer.de

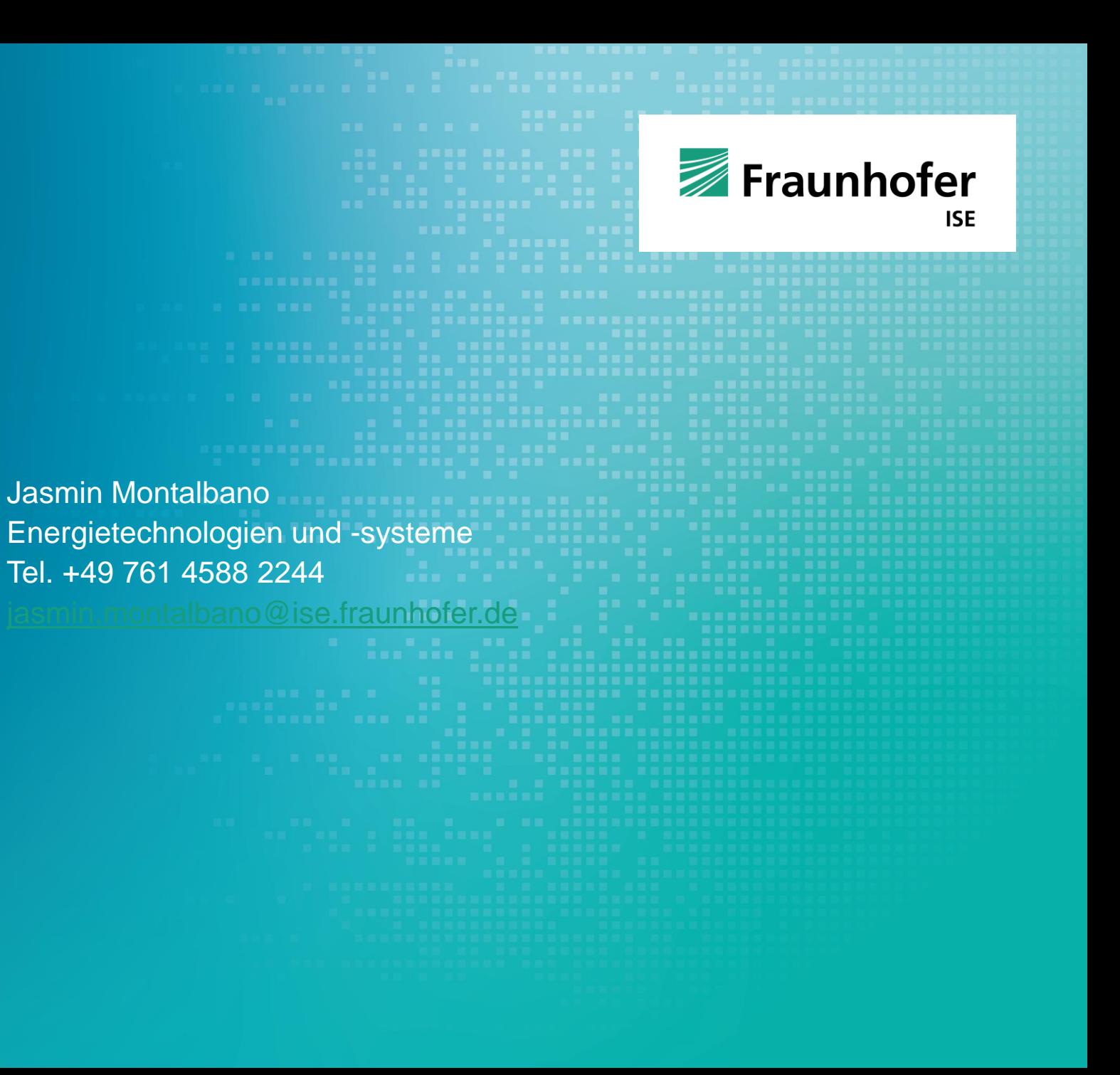